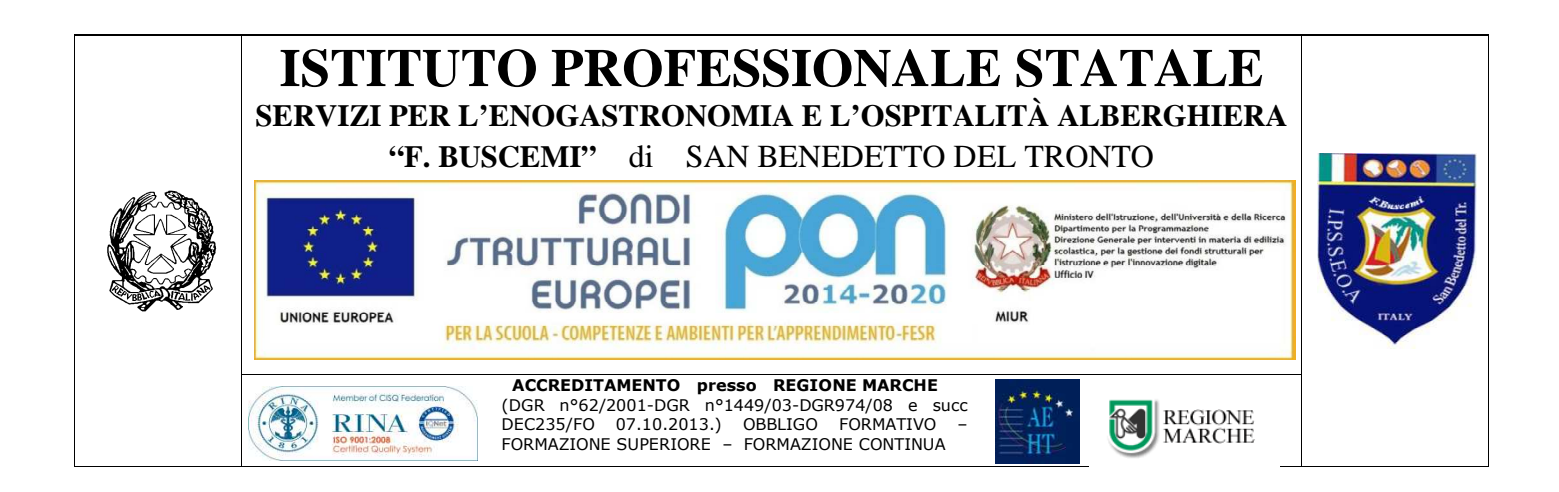

# **CAPITOLATO TECNICO**

N. 2 ( ICT2009 – Notebook elettronici )

### **CAPITOLATO\_NOTEBOOK\_15,6\_I3 CPU:**

Produttore Intel Tecnologia Core i3 Velocità di clock 2 GHz Modello del processore i3-5005U **RAM:**  RAM Installata 4 GB Banchi RAM Liberi 1 Tecnologia DDR 3L **Display:**  Dimensioni 15,6 " Retroilluminazione LED Tecnologia LCD Matrice Attiva (TFT) Proporzione 16:9 Risoluzione Massima (Larghezza) 1.366 Px Risoluzione Massima (Altezza) 768 Px Luminosità 200 nit Contrasto 500 :1 **Unità di memoria di massa:**  HDD 500 GB Tipologia Controller SATA Lettore e Masterizzatore DVD±RW DL **Grafica:**  Produttore Intel Modello HD Graphics 5500 HD Graphics Memoria Dedicata 128 mb Risoluzione Massima su Monitor Esterno (Larghezza) 2.048 Px Risoluzione Massima su Monitor Esterno (Altezza) 1.536 Px **Sistema Operativo:**  Windows  $\overline{7}/10$ Versione S.O. Professional Bit S.O. 64

Lettore e Masterizzatore: Unità installata DVD±RW DL **Porte:**  Lan (rj45) Ethernet 10/100/1000 Wireless (standard) 802.11 ac Bluetooth Sì Sì Sì Sì Bluetooth Versione 4 Porte USB 3.0 almeno 2 Porta HDMI Porta VGA

#### **SOFTWARE DI GESTIONE DI EVENTUALE CLASSE 2.0 AVENTE LE SEGUENTI FUNZIONI MINIME:**

- **Mostrate lo schermo dell'insegnante agli studenti selezionati.**
- **Mostrate un determinato desktop agli studenti selezionati.**
- **Mostrate un "Replay file" (precedentemente registrato) agli studenti selezionati.**
- **Mostrate un file video agli studenti selezionati.**
- **Inviate le vostre presentazioni ottimizzate per le reti wireless.**
- **Lasciate una registrazione della vostra presentazione sui computer degli studenti, per la revisione in un secondo momento.**
- **Usate la modalità Audio per parlare agli studenti durante una presentazione.**
- **Permette all'insegnante di selezionare il computer di uno studente e di trasmetterlo agli altri studenti. (Mostrare Lo Schermo Dello Studente).**
- **Annotate lo schermo di una Presentazione o durante il Controllo Remoto con una serie di strumenti che facilitano la presentazione (come frecce, forme, evidenziatori e testo).**

### N. 2 ( ICT2009 )

### **Nautilus sistema portatile**

3 in 1 soluzione: postazione interattiva portatile.

Consente la trasformazione di superfici diverse in un'area interattiva. Facilmente trasportabile, può essere spostato tra le stanze e gli edifici. Permette l'uso di pavimento, da tavolo o da parete. Include montaggio da pavimento e da tavolo, appendiabile a parete e installazione con i videoproiettori interattivi Epson e Nec. 1 Struttura integrabile con computer portatile.

**\_\_\_\_\_\_\_\_\_\_\_\_\_\_\_\_\_\_\_\_\_\_\_\_\_\_\_\_\_\_\_\_\_\_\_\_\_\_\_\_\_\_\_\_\_\_\_\_\_\_\_\_\_\_\_\_\_\_\_\_\_\_\_\_\_\_\_\_\_\_\_\_** 

## **Modulo 2**

### N. 1 Office103 - Amplificatori a frequenze audio

Consolle Insegnante Laboratorio Linguistico Wireless, integrata nella relativa valigia di trasporto, trasmissione contemporanea 2 programmi STEREO, 2 gruppi, ascolto discreto, colloquio con allievo singolo, gruppo, classe, allievo fonte di programma ecc. + Istallazione e corso ( vedi caratteristiche minime richieste )

### N. 1 Office 103 – Cuffie

Cuffia con microfono Insegnante + Modulo ricetrasmettitore digitale STEREO Laboratorio Linguistico Wireless insegnante

N. 24 Office 103 – Cuffie

Cuffia con microfono allievo + Modulo ricetrasmettitore digitale STEREO

### N. 2 Office103 - Amplificatori a frequenze audio

Valige con moduli ricarica 12 batterie

## **CARATTERISTICHE MINIME RICHIESTE**

Il sistema deve essere un vero Laboratorio Linguistico Mobile Wireless, configurato con un "Carrello per il trasporto e la ricarica ", in modo che l'intero sistema possa essere spostato facilmente da un'aula ad un'altra in pochi minuti e deve consentire al docente di gestire l'attività didattica di-30 studenti e deve interfacciarsi perfettamente ad eventuali KIT LIM presenti nelle aule scolastiche.

## **STRUTTURA DEL SISTEMA**

Il sistema richiesto deve essere un Laboratorio Linguistico "mobile" Wireless, integrato in un Carrello per il trasporto e la ricarica.

**Questo sistema deve essere una soluzione hardware "dedicata" allo scopo di consentire la trasmissione contemporanea di più canali audio STEREO, con elevata qualità audio, senza "interruzioni audio" dovuti al sovraccarico della rete WiFi e senza disturbi o interferenze da altre emittenti (emittenti radio o TV pubbliche e private, sistemi di sicurezza ecc.). A questo scopo, il sistema deve gestire la trasmissione dei segnali audio in modo digitale, utilizzando la nuovissima tecnologia "WIRELESS DIGITALE", che sfrutta la banda ISM per comunicazioni digitali all'elevatissima frequenza di 2,4 GHz.**

**Il sistema deve creare una rete WiFi proprietaria, in modo da non interferire né utilizzare né occupare nemmeno in minima parte la banda di trasmissione della rete WiFi scolastica.**

**Sono escluse soluzioni realizzate mediante hardware standard, come ad esempio tablet o notebook collegati in rete WiFi e controllati dal docente mediante un software di gestione, per l'ovvia inadeguatezza di queste soluzioni nella realizzazione di un vero Laboratorio Linguistico ed in particolare nella gestione delle sue funzioni audio e nella trasmissione dei segnali audio.** 

Il laboratorio non deve richiedere alcuna connessione tra le unità allievo e la consolle insegnante e quindi:

- non deve richiedere alcuna installazione né cablaggio;
- non deve richiedere né un'aula dedicata al laboratorio, né mobili consolle o banchi allievo dedicati;
- deve essere facilmente spostato da un'aula ad un'altra, in pochi minuti, da qualsiasi persona, anche senza alcuna conoscenza tecnica;
- deve poter essere integrato in qualsiasi aula computerizzata, trasformando quest'ultima in un laboratorio linguistico multimediale;
- insegnante ed allievo devono potersi spostare liberamente nell'aula, pur indossando le cuffie con microfono, senza alcun vincolo
- Insegnante ed allievi devono essere dotati di moduli ricetrasmettitori digitali, funzionanti a batteria, con una levata autonomia operativa.

# **CONFIGURAZIONE DEL SISTEMA**

**Il sistema deve essere composto da:** 

- **Una UNITA' DOCENTE, composta da:**
	- **Una Consolle Insegnante**, integrata in una apposita valigia
	- Una Cuffia con microfono insegnante con relativo "modulo ricetrasmettitore digitale"
- N. 30 Unità allievi, cadauna composta da:
	- una Cuffia con microfono allievo, con relativo "modulo ricetrasmettitore digitale"
- N.3 "valige carica batterie" cadauna adatta al trasporto e alla ricarica di 12 "moduli ricetrasmettitori digitali"
- Un "Carrello per il trasporto e la ricarica", nel quale devono poter essere intergrate la Consolle Insegnate e sino a 3 "valige carica batterie", per un totale di 36 "moduli ricetrasmettitori digitali".

### **Il sistema deve essere predisposto per essere espanso in futuro fino a 35 Unità allievi, senza dover modificare la Consolle Insegnante o altro, ma semplicemente aggiungendo le Unità Allievi mancanti.**

**La Consolle insegnante,** deve essere di utilizzo semplice ed intuitivo, deve consentire al docente di gestire le varie funzioni del sistema mediante una specifica tastiera con tasti retro illuminati di diversi colori e deve poter supportare un minimo di 35 postazioni allievo.

Deve essere dotata di un lettore MP3 integrato per la riproduzione e l'invio di programmi audio su file MP3 agli studenti e deve essere dotata di almeno 2 ulteriori ingressi audio stereo per il collegamento di sorgenti audio esterne.

L'insegnante e ogni allievo devono avere a propria disposizione una **"cuffia con microfono"**  professionale, collegata al relativo **"modulo ricetrasmettitore digitale".** Quest'ultimo deve essere "tascabile", di piccole dimensioni, estremamente robusto e deve essere alimentato mediante batterie ricaricabili. Deve essere possibile collegare ogni "modulo ricetrasmettitore digitale" ad un "device" individuale esterno (come ad esempio uno Smartphone o Tablet o Notebook o PC o registratore digitale ecc.) allo scopo di registrare su di esso la lezione svolta in classe e di consentire il successivo riascolto a casa o in altro ambiente. Inoltre, deve essere possibile integrare il sistema in ogni Aula Multimediale, collegando i "moduli ricetrasmettitori digitali" allievo alle schede audio dei computer studenti.

**Il "Carrello per il trasporto e la ricarica"** deve essere realizzato mediante un elegante e robusto mobile in legno, con rotelle pivottanti, deve essere dotato di 2 antine frontali chiudibili a chiave. Il mobile deve essere costruito completamente in legno, rivestito con uno speciale laminato "folden" antigraffio. Tutte le bordature a contatto con l'utente devono essere arrotondate come da normative antinfortunistiche vigenti.

Questo "Carrello per il trasporto e la ricarica" deve essere in grado di ospitare e ricaricare sino a 3 "valige carica batterie" per un totale di 36 cuffie con microfono insegnante/allievo con relativo "modulo ricetrasmettitore digitale", oltre naturalmente alla Consolle insegnante e ad alcune eventuali "fonti di programma" di vario tipo e accessori vari.

# **PRESTAZIONI MINIME DEL SISTEMA**

Il Laboratorio deve offrire all'insegnante la possibilità di:

- **gestire almeno 35 studenti**
- **gestire almeno 2 gruppi di studenti creati in modo arbitrario dall'insegnante**
- **inviare CONTEMPORANEAMENTE 2 programmi audio diversi IN MODO STEREO - generati da un lettore MP3 integrato alla consolle e/o dalle sorgenti audio esterne collegate alla consolle - ai 2 gruppi di allievi**
- **OPPURE inviare CONTEMPORANEAMENTE 2 programmi diversi IN MODO STEREO, di cui:**
	- o **un programma audio generato da un lettore MP3 integrato o da una delle sorgenti audio esterne collegate alla consolle**
	- o **un programma video generato da una sorgente video esterna collegata alla consolle e all'eventuale KIT LIM presente nell'aula scolastica - ai 2 gruppi di allievi**

# **Contemporaneamente a quanto sopra il docente deve poter:**

- o effettuare l'ascolto discreto di uno studente,
- o conversare con uno studente selezionato,
- o conversare con 2 allievi contemporaneamente; in questo caso si viene a creare una "conversazione a 3", in quando il docente e i 2 studenti si ascoltano a vicenda (PAIRING),
- o rendere l'allievo selezionato fonte di programma per altri studenti,
- o abilitare la selezione automatica degli allievi
- o parlare ai due gruppi singolarmente,
- o individuare quando un allievo sta chiamando l'insegnante tramite un segnale acustico in cuffia e il lampeggio del relativo pulsante,
- o rispondere alle chiamate degli studenti.

Ogni studente deve avere a propria disposizione una cuffia con microfono, collegata al relativo "modulo ricetrasmettitore digitale" mediante il quale deve avere la possibilità di:

- ascoltare i vari programmi didattici trasmessi dalla consolle,
- avere sempre ed in ogni condizione il "ritorno in cuffia" della propria voce (funzione identificata livello internazionale con il termine "side tone").
- conversare con l'insegnante ed eventualmente con un proprio compagno, quando il docente abilita questa finzione,
- regolare il volume di ascolto dei vari segnali audio,
- effettuare "la chiamata insegnante"

## **MOLTO IMPORTANTE:**

- **l'insegnante e gli allievi devono avere il "ritorno in cuffia" della propria voce quando stanno dialogando tra di loro (es.: nel caso di una conversazione tra il docente ed uno studente, il docente deve ascoltare in cuffia la voce dello studente e la propria voce e lo studente deve ascoltare in cuffia la voce del docente e la propria voce).**
- **Il sistema deve essere privo dei "ritardi" tipici delle reti didattiche software che intercorrono da quando i segnali audio vengono trasmessi dalla consolle docente a quando vengono ascoltati dagli studenti (es.: il docente parla ma il suono viene ascoltato dagli studenti con un certo ritardo da quando il docente apre la bocca – situazione molto fastidiosa quando si insegnano/ apprendono le lingue)**

# **Modulo 3**

N.2 (ICT 2009)

# **Videoproiettore INTERATTIVO TOUCH-SCREEN ad ottica corta**

### **Caratteristiche tecniche:**

- Il videoproiettore deve utilizzare il sistema di proiezione **a tecnologia LCD con 3 pannelli da 0,55"**
- Il videoproiettore deve avere una **risoluzione nativa XGA** (1024x768) 4:3
- Il videoproiettore deve avere una **luminosità 3300 ANSI Lumens**
- Il videoproiettore deve avere un **rapporto di contrasto 10.000:1** (Full on / Full off)
- Il videoproiettore deve avere un **rapporto di proiezione 0.27:1**
- Il videoproiettore deve avere a corredo un software proprietario di gestione Via-LAN denominato EasyMP
- Il videoproiettore deve avere un **altoparlante integrato da 16W**
- Il videoproiettore deve prevedere **l'accessorio per il collegamento Wireless al computer**
- Il videoproiettore deve avere una **durata lampada di 3000 / 4000 / 6500 ore (Normal / Economic mode)** videoproiettore deve avere i **seguenti input PC: LAN, USB - A/V: S-Video, HDMI, Composite Video**
- La **lampada del videoproiettore** deve avere **3 anni di garanzia** (max 6000 ore in modalità Eco-Mode)
- Il videoproiettore deve essere **completo di staffa a parete omologata dallo stesso produttore del proiettore**
- Il videoproiettore deve essere di una **marca nota presente a livello nazionale ed internazionale nel mondo dell'elettronica di consumo e della didattica**
- **Il videoproiettore deve essere interattivo con l'uso simultaneo di due penne e fino a 6 punti di contatto con le dita**
- **Il videoproiettore deve essere dotato del Software Notebook**
- **Il videoproiettore deve avere 4 anni di garanzia**

N. 1 ( ICT2009 – Notebook elettronici )

# **CAPITOLATO\_NOTEBOOK\_15,6\_I3**

**CPU:**  Produttore Intel Tecnologia Core i3 Velocità di clock 2 GHz Modello del processore i3-5005U **RAM:**  RAM Installata 4 GB Banchi RAM Liberi 1 Tecnologia DDR 3L **Display:** 

 Dimensioni 15,6 " Retroilluminazione LED Tecnologia LCD Matrice Attiva (TFT) Proporzione 16:9 Risoluzione Massima (Larghezza) 1.366 Px Risoluzione Massima (Altezza) 768 Px Luminosità 200 nit Contrasto 500 :1 **Unità di memoria di massa:**  HDD 500 GB Tipologia Controller SATA Lettore e Masterizzatore DVD±RW DL **Grafica:**  Produttore Intel Modello HD Graphics 5500 HD Graphics Memoria Dedicata 128 mb Risoluzione Massima su Monitor Esterno (Larghezza) 2.048 Px Risoluzione Massima su Monitor Esterno (Altezza) 1.536 Px **Sistema Operativo:**  Windows 7/10 Versione S.O. Professional Bit S.O. 64 Lettore e Masterizzatore: Unità installata DVD±RW DL **Porte:**  Lan (rj45) Ethernet 10/100/1000 Wireless (standard) 802.11 ac Bluetooth Sì Sì Sì Sì Bluetooth Versione 4 Porte USB 3.0 almeno 2 Porta HDMI Porta VGA

#### **SOFTWARE DI GESTIONE DI EVENTUALE CLASSE 2.0 AVENTE LE SEGUENTI FUNZIONI MINIME:**

- **Mostrate lo schermo dell'insegnante agli studenti selezionati.**
- **Mostrate un determinato desktop agli studenti selezionati.**
- **Mostrate un "Replay file" (precedentemente registrato) agli studenti selezionati.**
- **Mostrate un file video agli studenti selezionati.**
- **Inviate le vostre presentazioni ottimizzate per le reti wireless.**
- **Lasciate una registrazione della vostra presentazione sui computer degli studenti, per la revisione in un secondo momento.**
- **Usate la modalità Audio per parlare agli studenti durante una presentazione.**
- **Permette all'insegnante di selezionare il computer di uno studente e di trasmetterlo agli altri studenti. (Mostrare Lo Schermo Dello Studente).**

**Annotate lo schermo di una Presentazione o durante il Controllo Remoto con una serie di strumenti che facilitano la presentazione (come frecce, forme, evidenziatori e testo).**